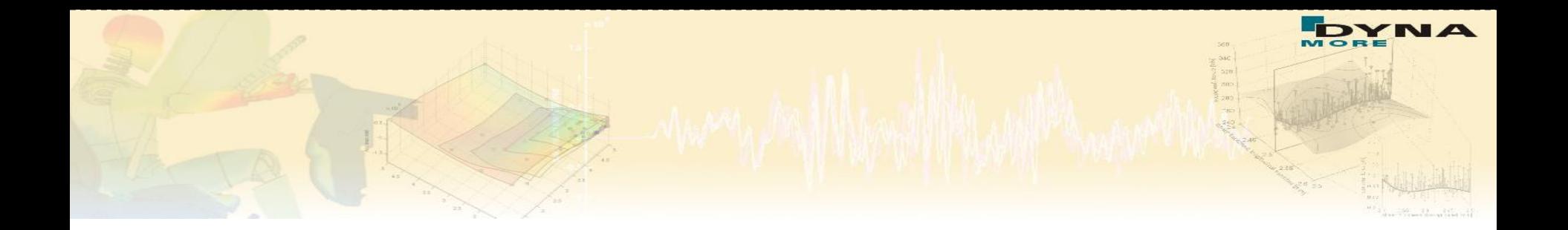

# **Optimization with LS-OPT® - Overview and new developments in V 5.2**

Katharina Witowski kaw@dynamore.de

> DYNA*more* GmbH Industriestraße 2 70565 Stuttgart http://www.dynamore.de

Infotag ANSA/LS-OPT/META, Stuttgart, 29.2.2016

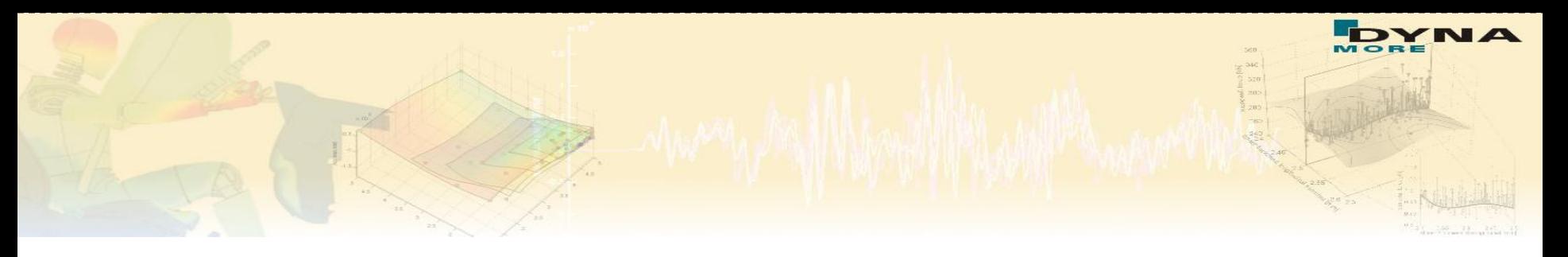

#### **Outline**

■ Overview of methodologies and applications of LS-OPT

- *DOE/Sensitivity analysis*
- *Parameter identification*
- *Shape optimization*
- *Robustness analysis*
- New developments in LS-OPT 5.2
- **Outlook**

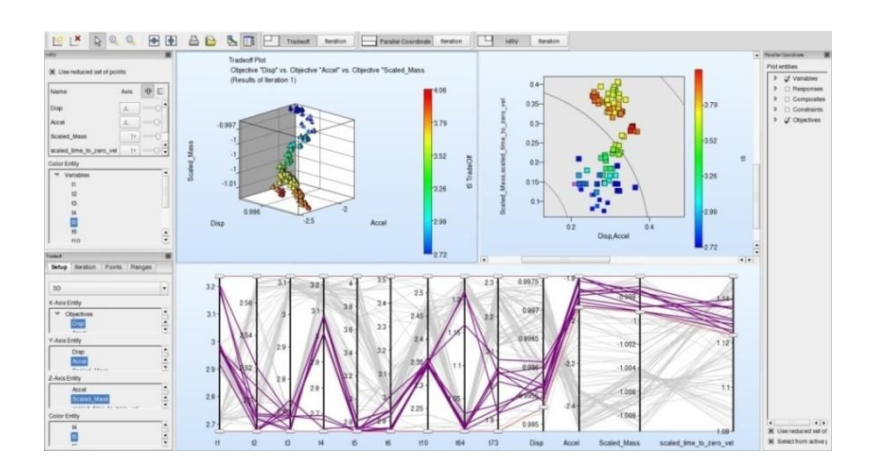

#### **Introduction**

## **About LS-OPT About LS-OPT**

**LS-OPT** is a standalone optimization software

 $\rightarrow$  can be linked to any simulation code

■ Interface to LS-DYNA, MSC-Nastran, Excel, Matlab

■ User-defined Interface

■ Current production version is LS-OPT 5.2

- **LS-OPT Support web page** 
	- → [www.lsoptsupport.com](http://www.lsoptsupport.com/)
		- *Download of Executables*
		- *Tutorials*
		- *HowTos / FAQs*
		- Documents

*….*

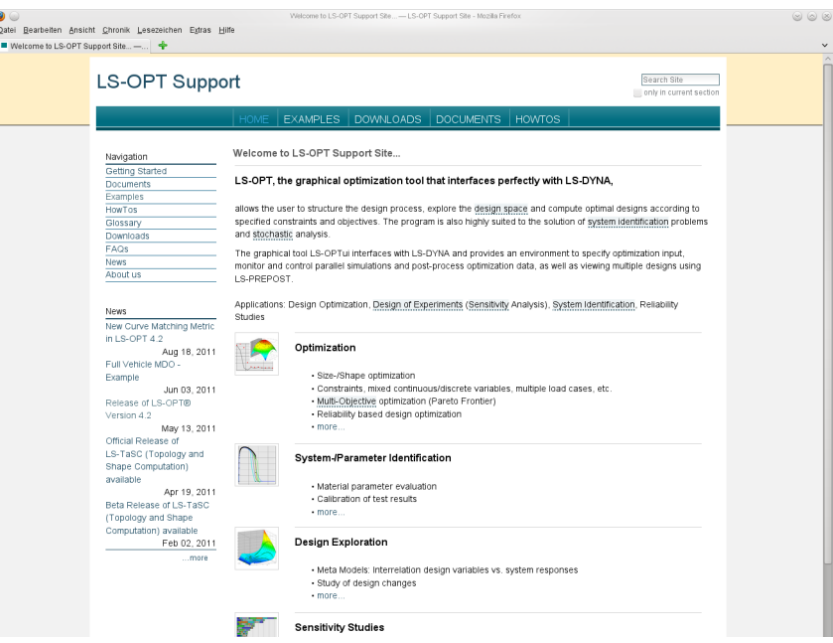

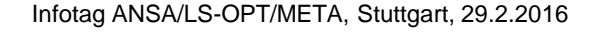

#### **Introduction**

## **About LS-OPT – General Aspects**

**Job Distribution - Interface to Queuing Systems** 

■ PBS, LSF, LoadLeveler, SLURM, AQS, User-defined, etc.

**LS-OPT might be used** as a "Process Manager"

■ Interfaces to Preprocessors  $(\rightarrow$  Shape Optimization)

*LS-PrePost, ANSA, HyperMorph, …*

*User-defined interface*

■ Interfaces to Postprocessors

■ *META Post: Allows extraction of results from any package (Abaqus, NASTRAN, …) supported by META Post (ANSA package)*

Infotag ANSA/LS-OPT/META, Stuttgart, 29.2.2016 *User-defined interface*

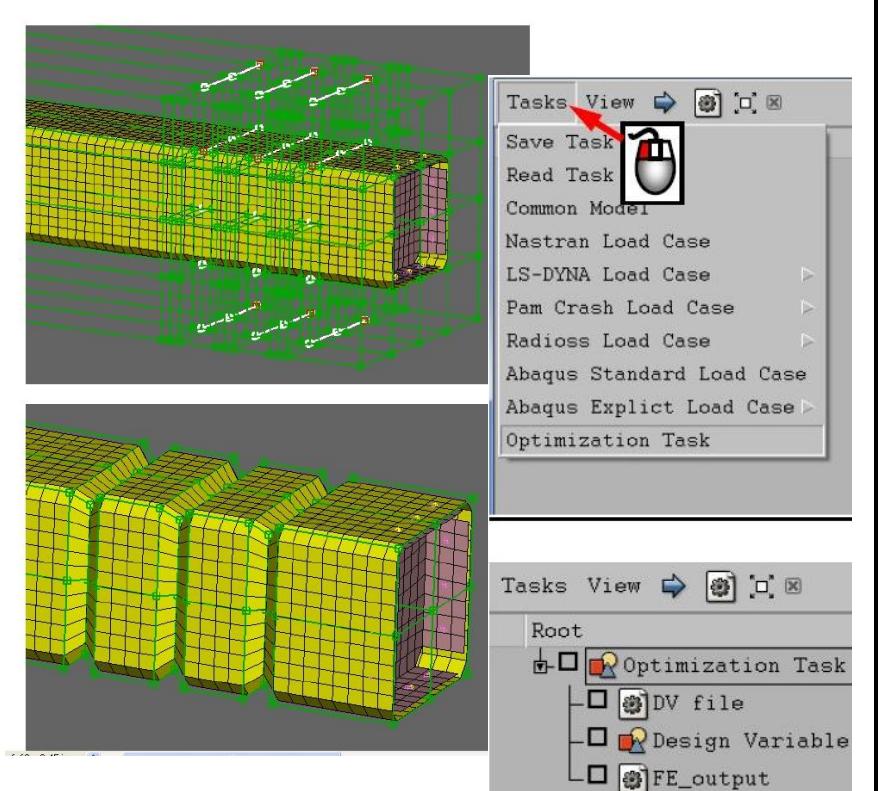

#### **Introduction**

## **LS-OPT – Overview Methodologies**

- Response Surface Method (RSM)
	- *Sequential Response Surface Method (SRSM)*

300

290

280

270

250

- $\rightarrow$ Metamodels
	- *Polynomials*
	- *Radial Basis Functions*
	- *Feedforward Neural Networks …*
- Genetic Algorithm (MOGA->NSGA-II)
	- *Direct*
	- ■Metamodel-based
- **Monte Carlo Analysis** 
	- *Direct*
	- ■Metamodel-based

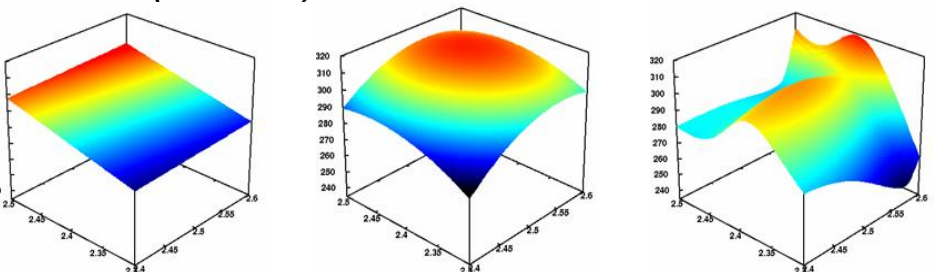

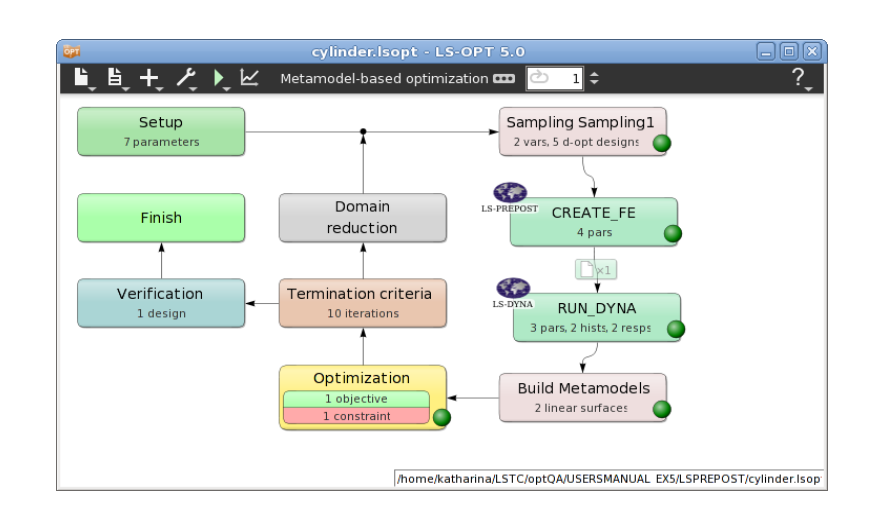

- **Optimization** 
	- *Size-/Shape optimization*
	- *Constraints*
	- *Mixed continuous/discrete variables*
		- *Specify sets of discrete variables (e.g. sheet thicknesses)*
	- *Multiple load cases* 
		- *Multi-disciplinary optimization (MDO)*
	- *Multi-objective optimization (Pareto Frontier)*
	- *Reliability based design optimization*
	- *Methodologies* 
		- Meta-model based approaches
		- **Genetic Algorithms** (MOGA->NSGA-II)

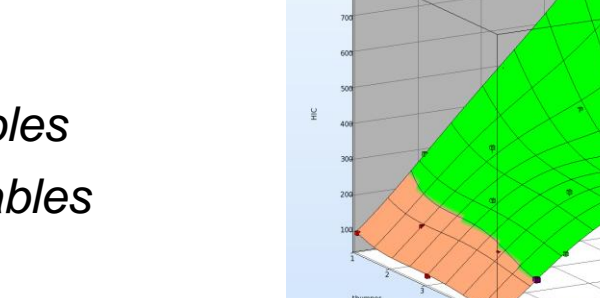

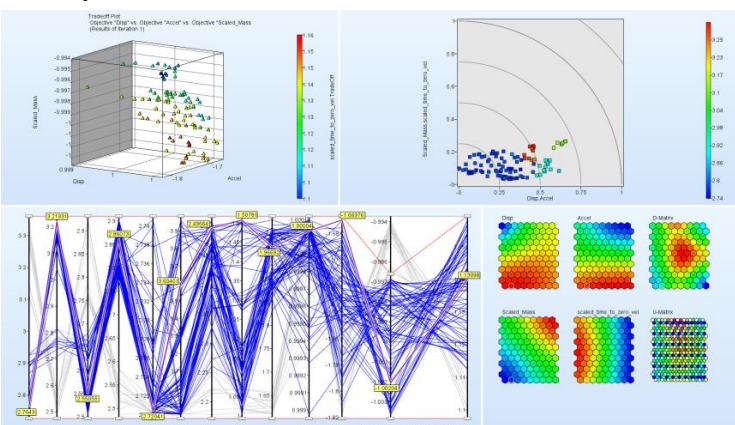

a Feasible<br>**a** Infeasible

#### **Parameter/System Identification**

- *Calibration of test and simulation curves or scalar values*
- *Visualization of test and simulation curve for comparison*

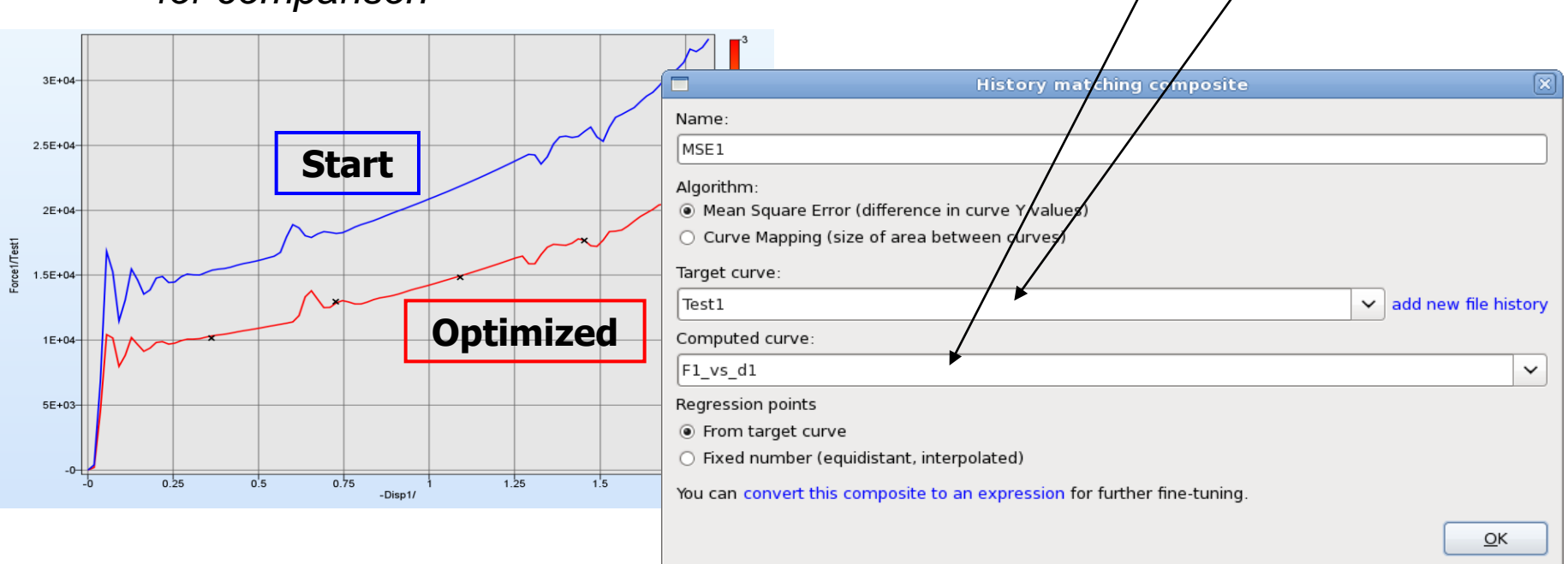

2

 $\left[ \frac{P}{\sum_{i}^{N}} \left( \frac{F_i(x) - G_i}{F_i(x)} \right)^2 \right]$ 

 $s/$  ||

*i*

1

*i W*

*P*

*p*

*P*

#### **Parameter Identification with Test Curves**

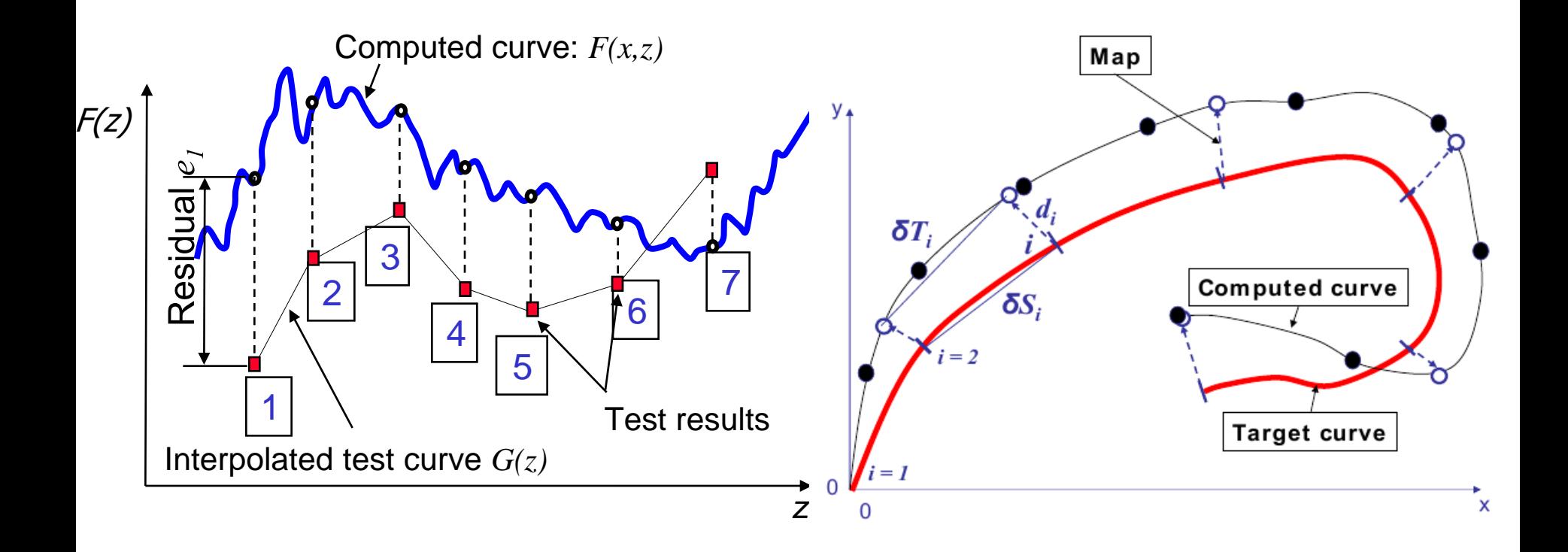

#### **- DOE-Studies, Design Exploration**

 *Visualization: 2D/3D sections of the surfaces, 1 or 2 selected variables vs. any response*

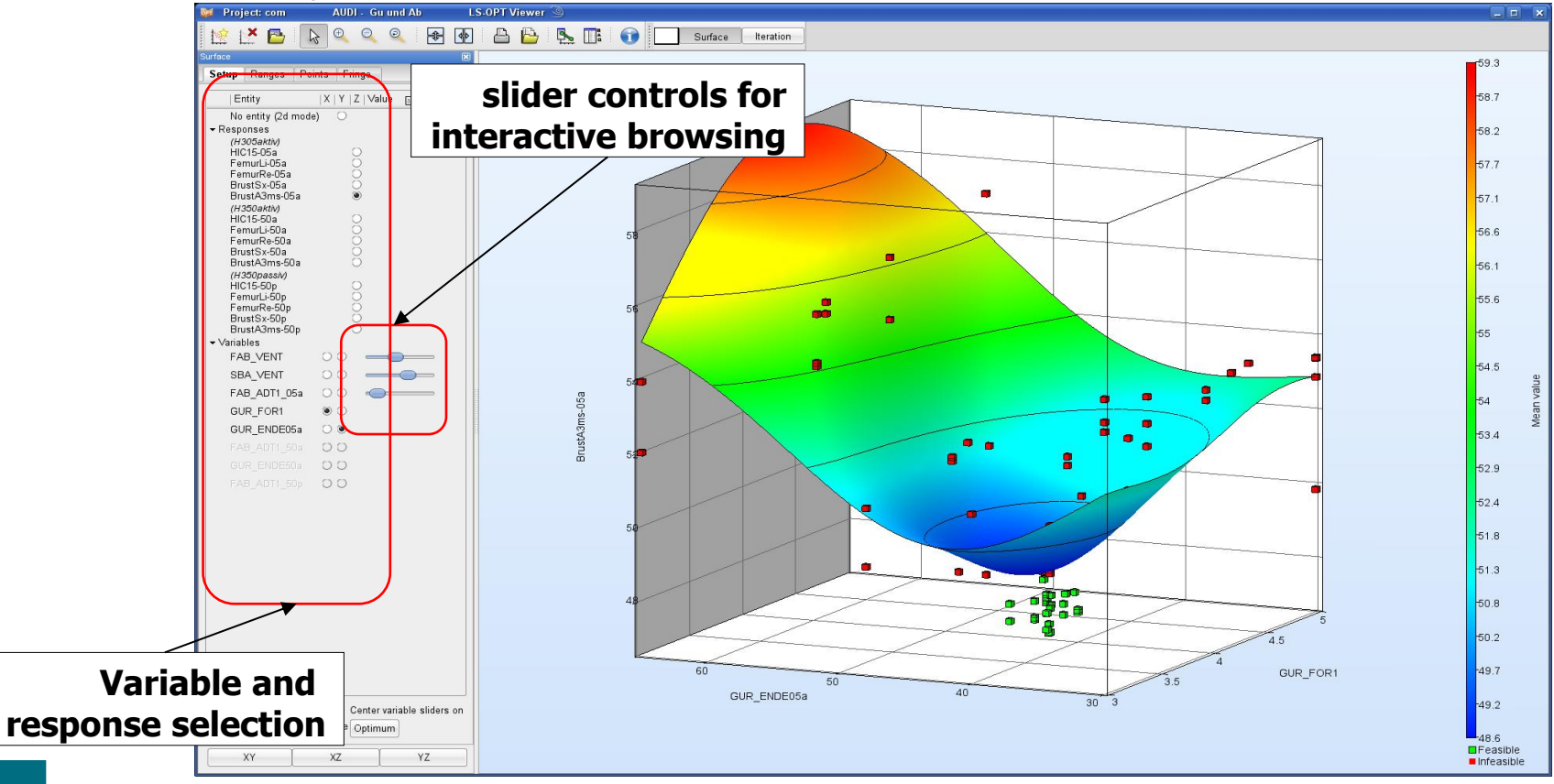

#### Infotag ANSA/LS-OPT/META, Stuttgart, 29.2.2016

- Sensitivity Studies (ANOVA, Sobol)
	- *Contribution of variables to system performance*
	- *Identification of significant and insignificant variables*
	- *Ranking of importance*

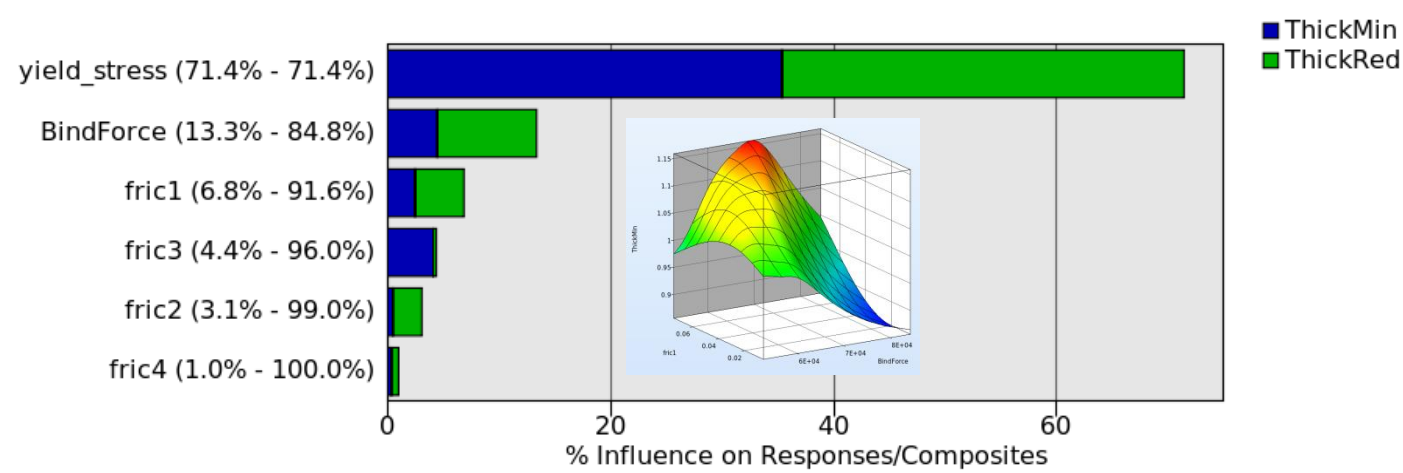

**Global Sensitivities Plot** 

- Robustness/Reliability Analysis
	- *Consideration of uncertainties*
	- Evaluation of reliability (probability of failure)
	- *Statistics (mean, std, …)*
	- *Correlation analysis*
	- *Confidence intervals*
	- *Outlier analysis*
	- **Fringe statistical results on FE model**

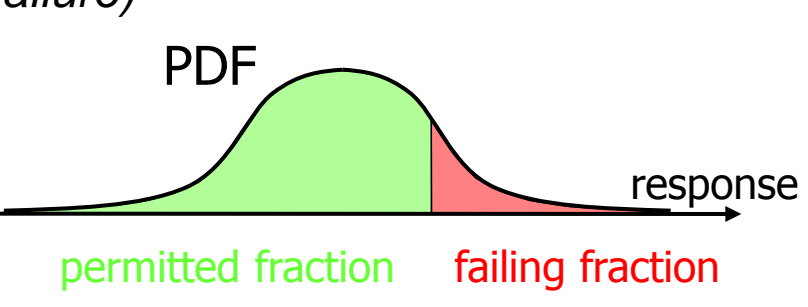

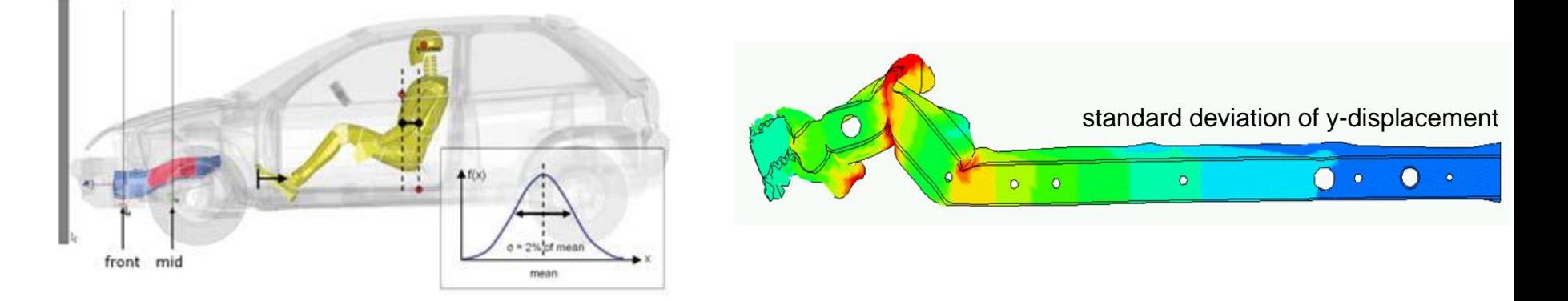

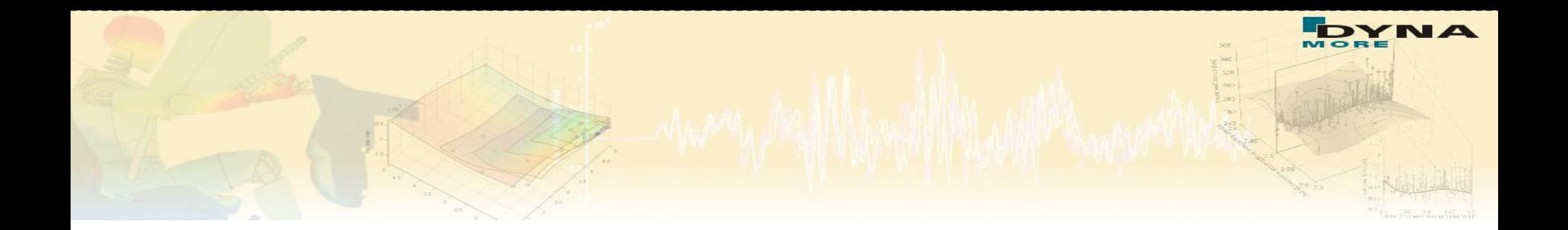

# **New developments in V 5.2**

15 Infotag ANSA/LS-OPT/META, Stuttgart, 29.2.2016

#### **Integrated Job Progress Window**

- Output, progress, job control, post-processing integrated with GUI
	- Unifies platforms (Win/Linux)
- **Global progress shown**
- **Diagnostics:**

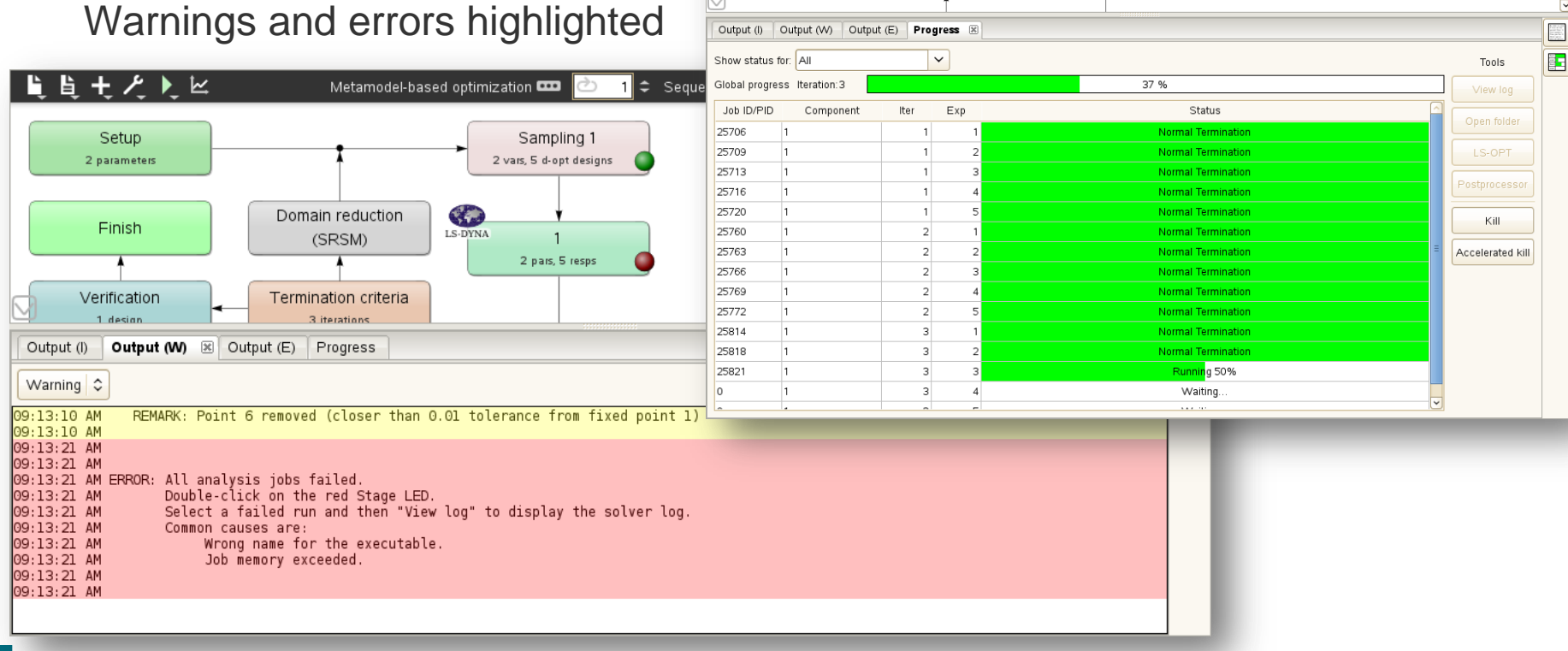

■真直七人■区

Finish

Verification

1 desig

Metamodel-based optimization

LS-DYNA

Domain reduction

(SRSM)

Termination criteria

3 iterations

2 vars. 5 d-opt designs

2 pars, 5 resps

О

Sequential with Domain Reduction

#### Infotag ANSA/LS-OPT/META, Stuttgart, 29.2.2016

 $\overline{O}$  ?

## **Multilevel Optimization: Navigating the Levels**

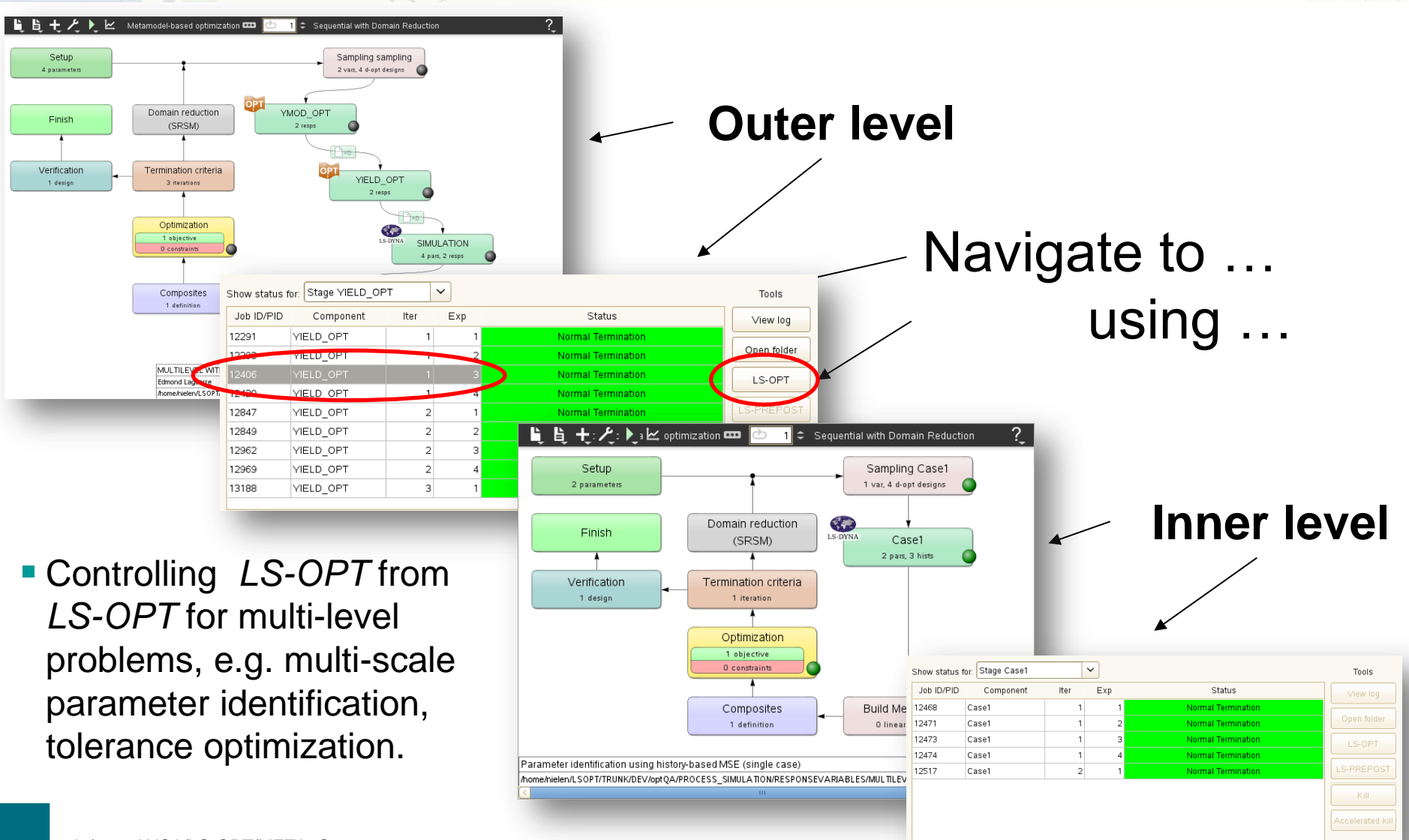

## **Tolerance Optimization**

- Parameters
	- 6 thicknesses bounded by <u>tolerance</u>:  $\mathbf{t} \in U[\bar{\mathbf{t}}(1 \delta_t), \bar{\mathbf{t}}(1 + \delta_t)]$
	- **1** relative tolerance (%) parameter:  $\delta_t$
- Objective Functions:
	- $\lim_{\bar{t}, \delta_t} \text{Mass}(\bar{t})$
	- $\lim_{t,\delta_t} \delta_t$
- Performance constraints
	- $P(\text{pulse}_1(\bar{t}) > 1) \leq \varepsilon$
	- $P(\text{pulse}_2(\bar{t}) > 1) \leq \varepsilon$
	- $P(\text{disp}(\bar{t}) > 1) \leq \varepsilon$

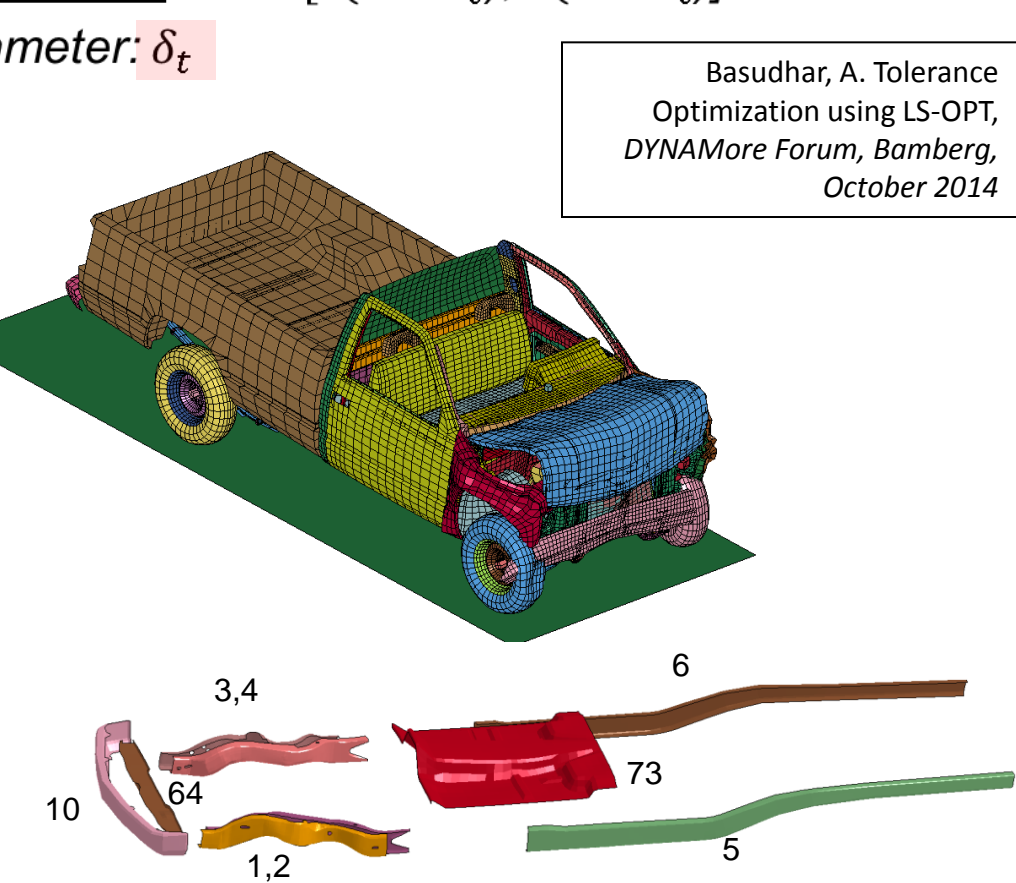

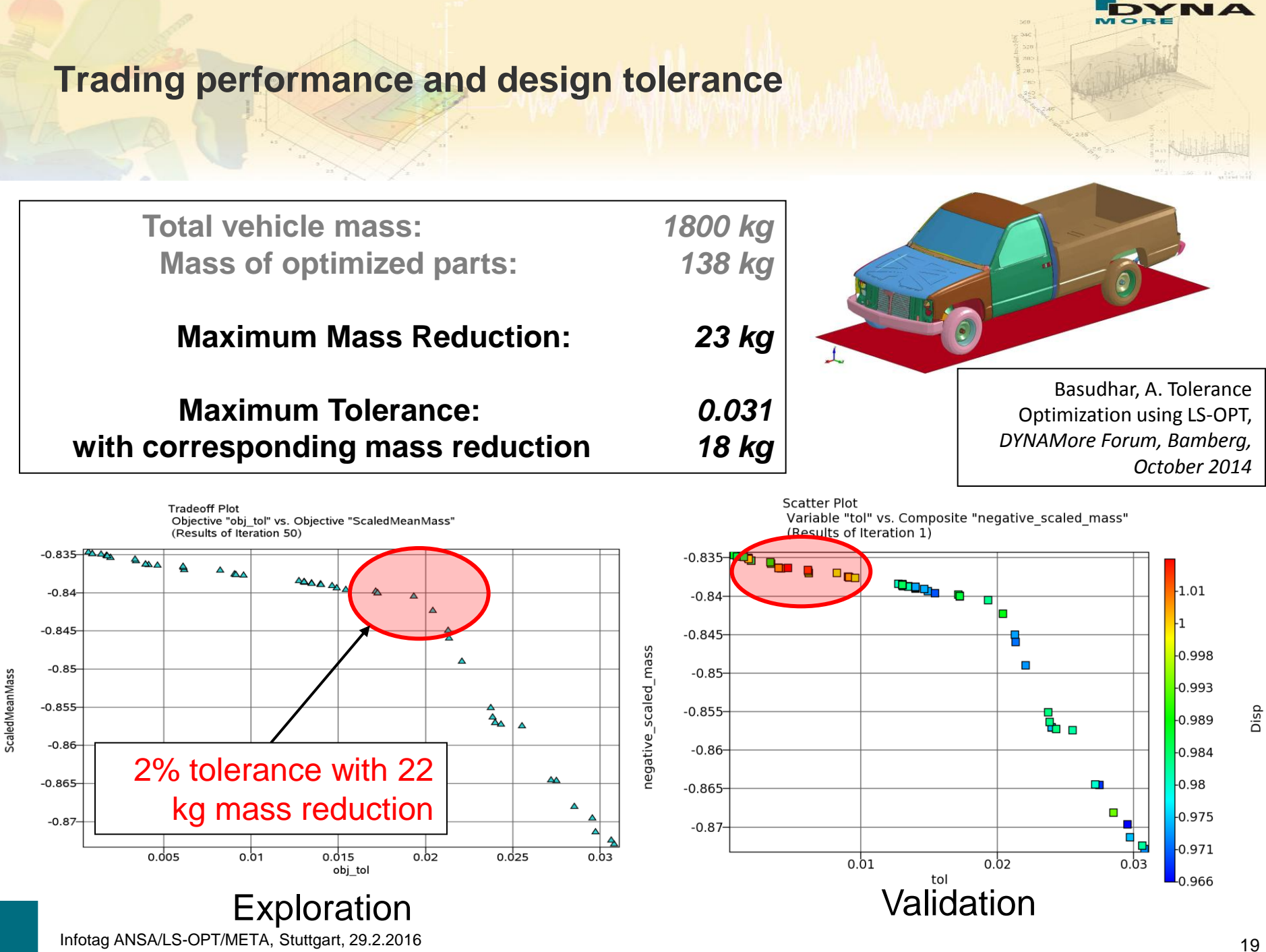

#### **Tolerance Optimization using Statistics Interface**

- Example was done using a multi-level setup: *Optimization* cycles over *Metamodel-based Monte Carlo*
- Automated import of existing metamodel can be done
- Reliability Statistics interface extracts probability of failure
- **Future implementation simplified to single level**

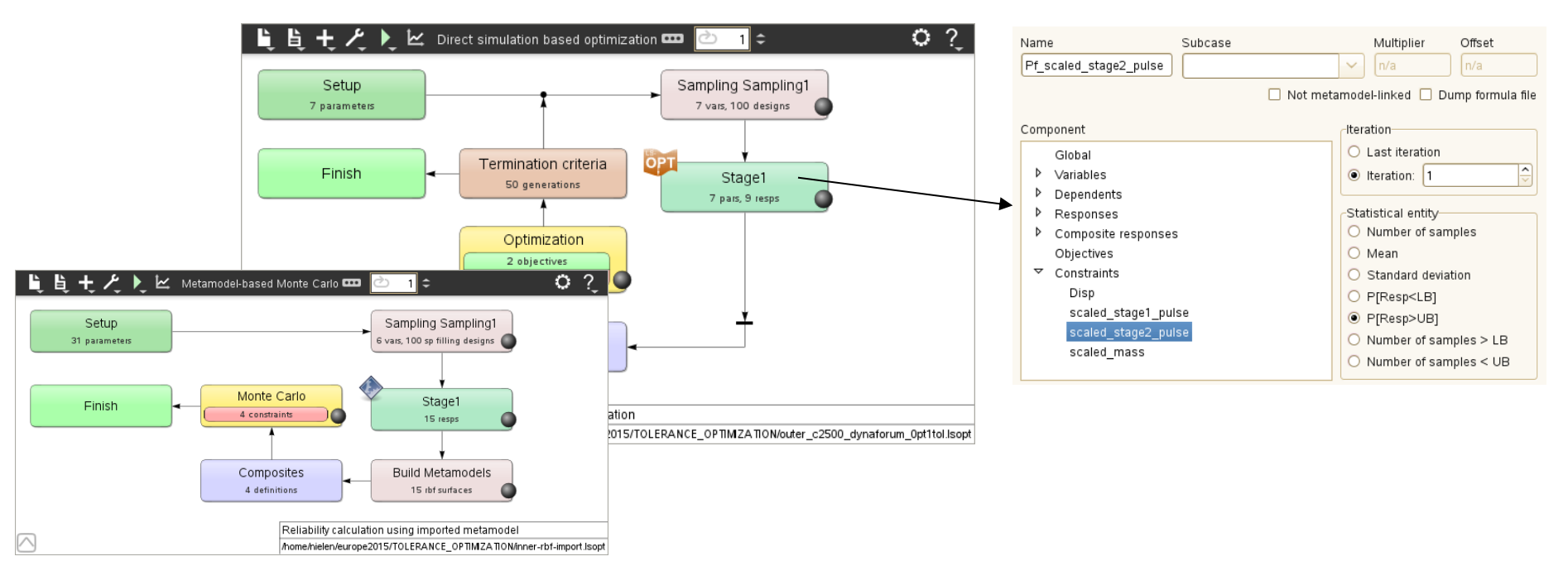

#### **Transfer responses/histories to input files**

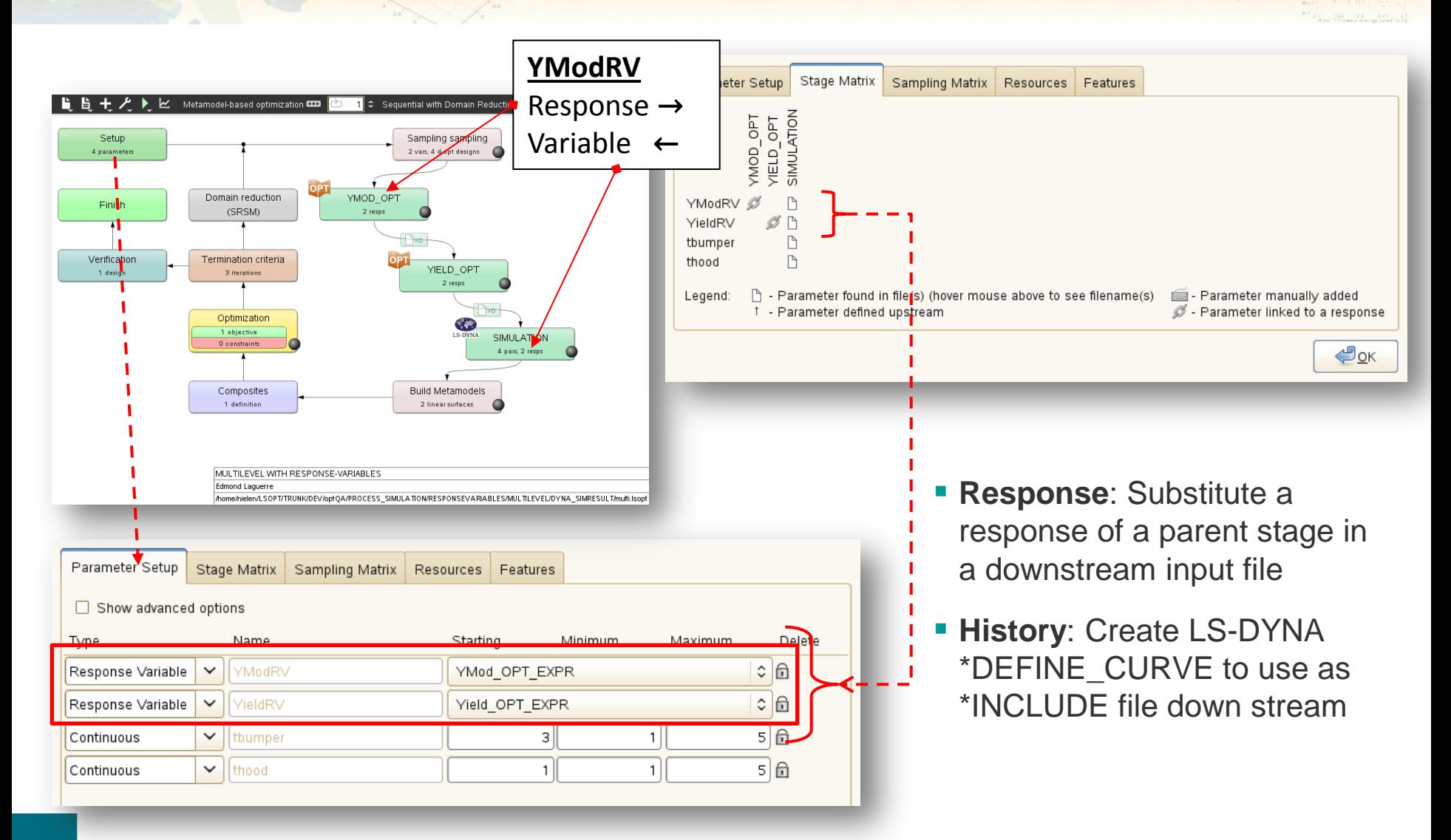

#### 21 Infotag ANSA/LS-OPT/META, Stuttgart, 29.2.2016

## **Settings: FE Postprocessors & Text Viewer**

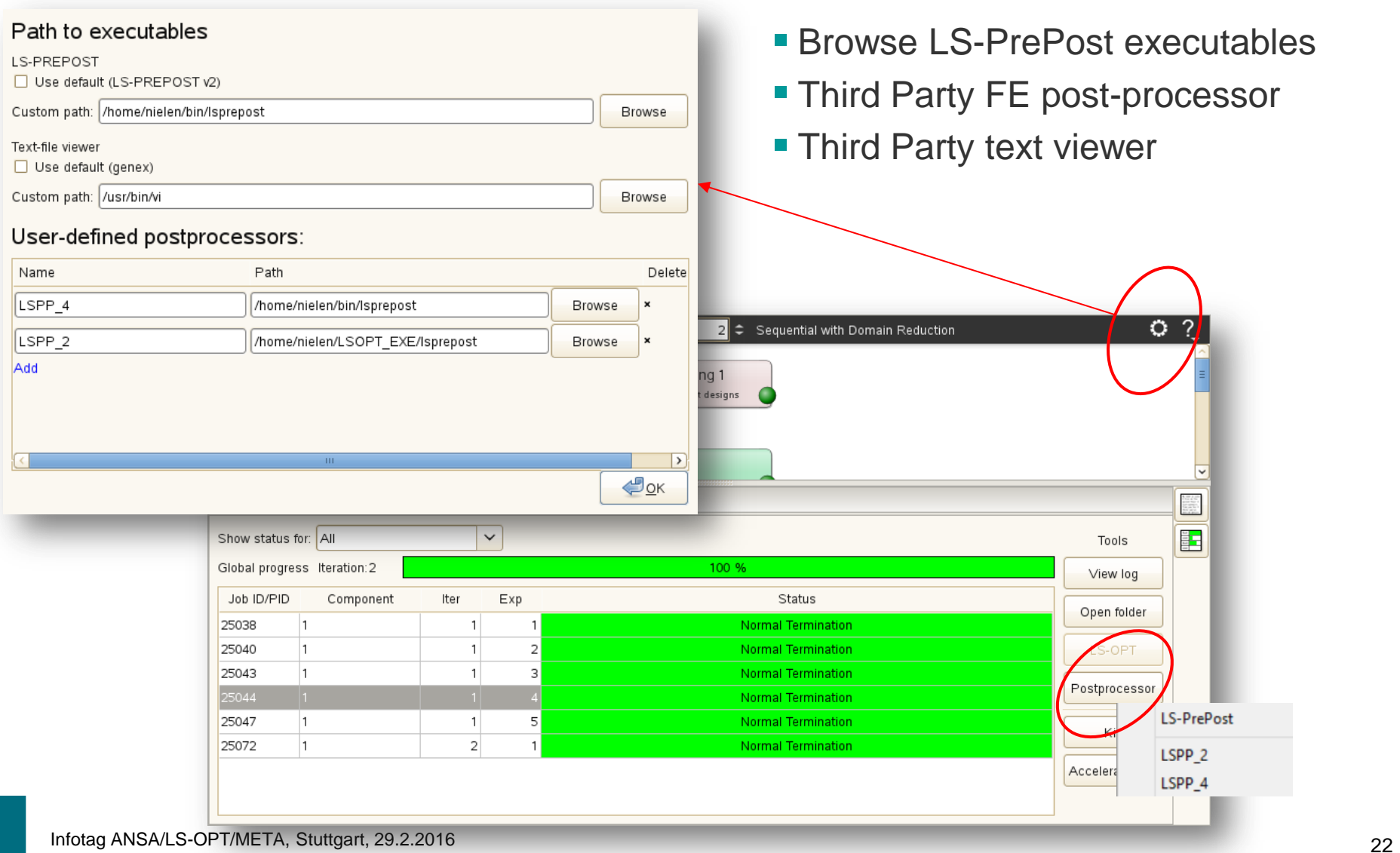

DYNA

#### **Post-processing: Comparison Metamodels**

- **Define any number of** metamodel configurations for comparison
- **LS-OPT creates metamodels** in addition to main metamodel

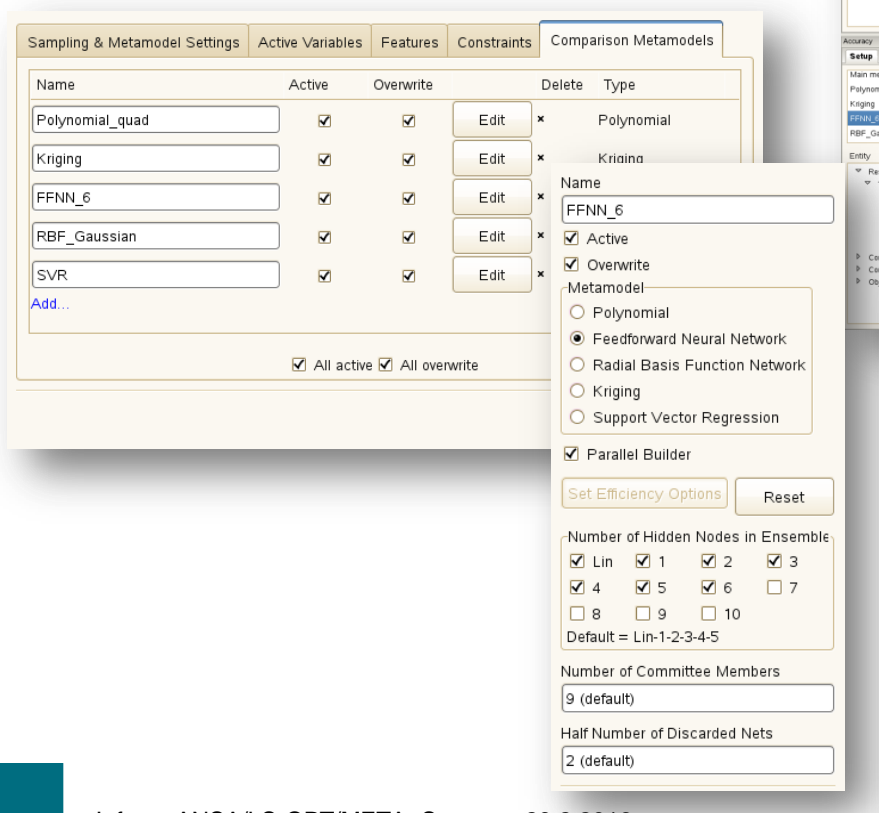

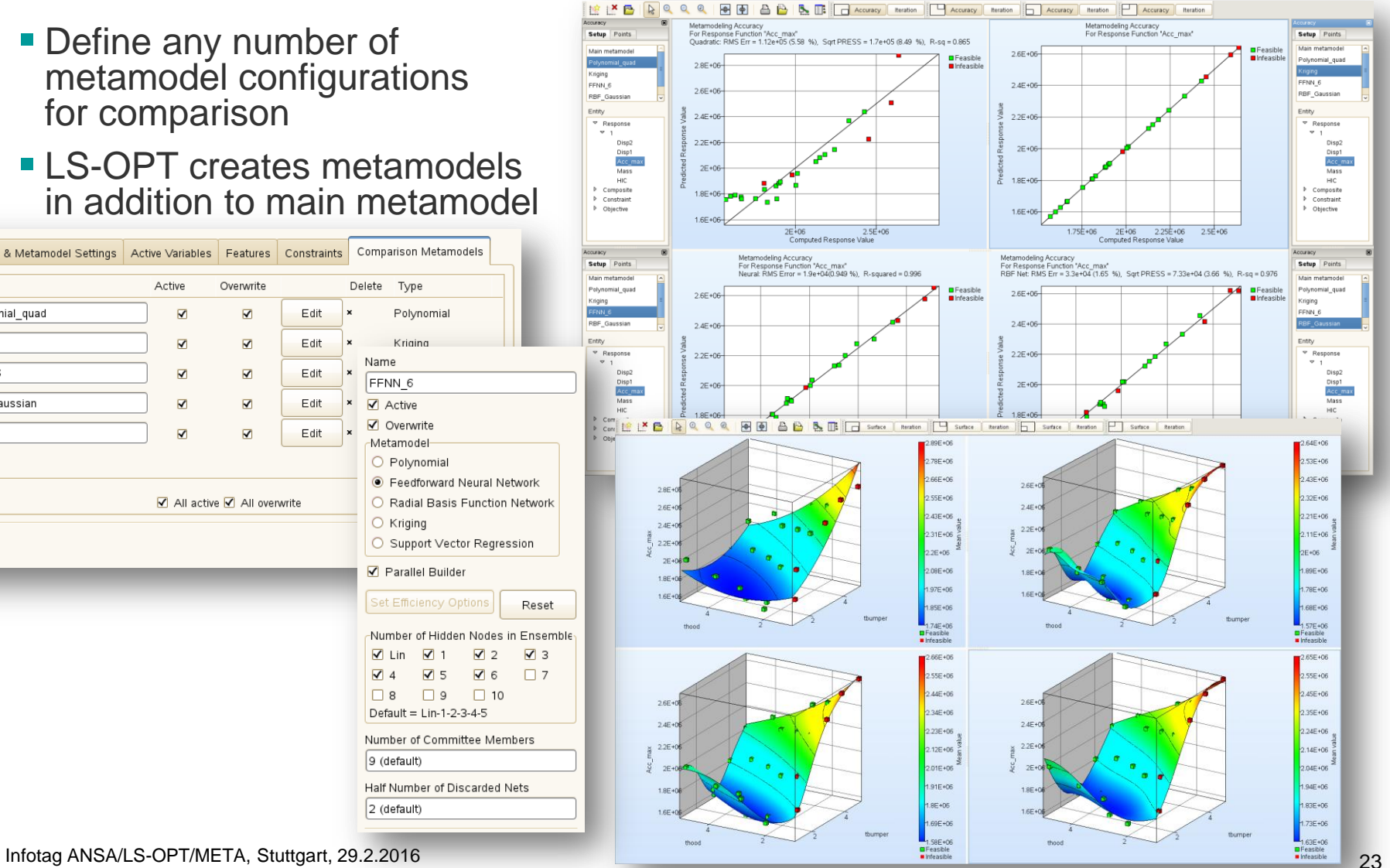

## **3D history display (simulation & predicted)**

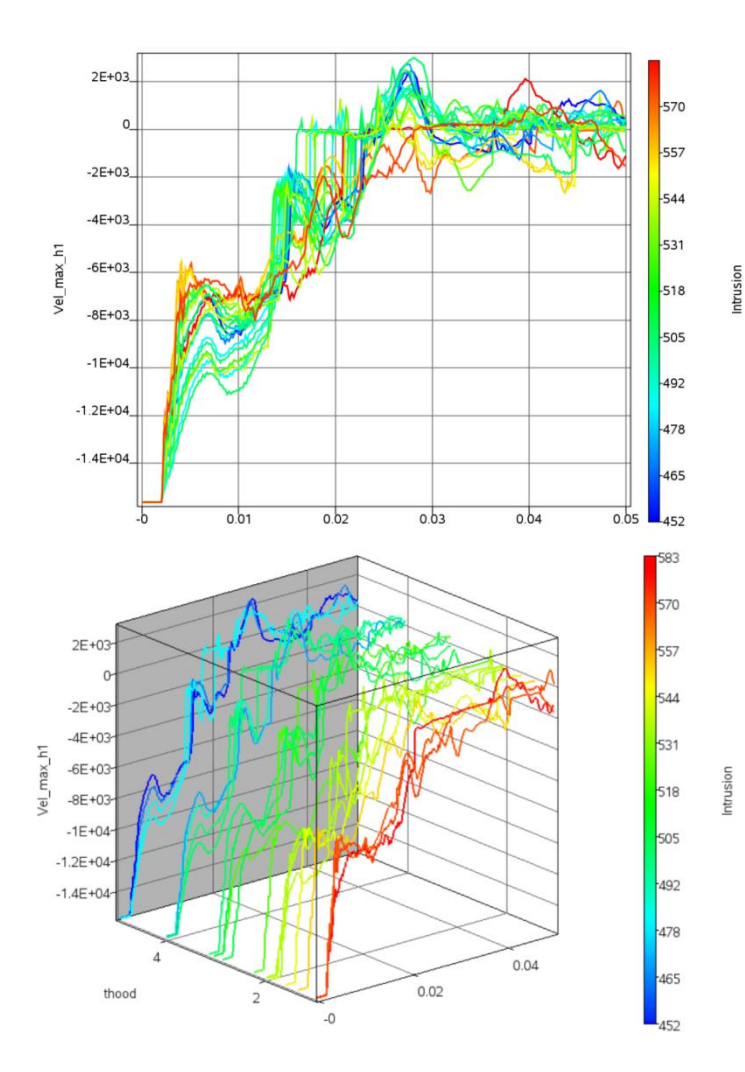

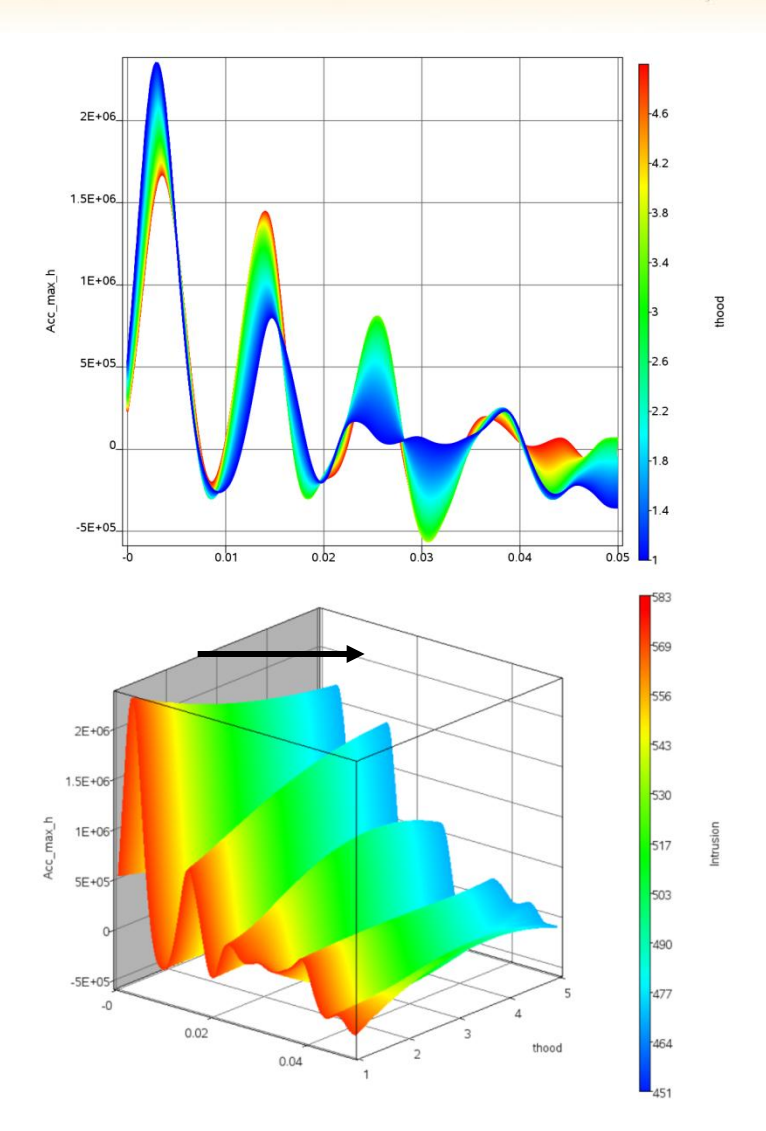

520

## **Reliability Statistics: Boxplot**

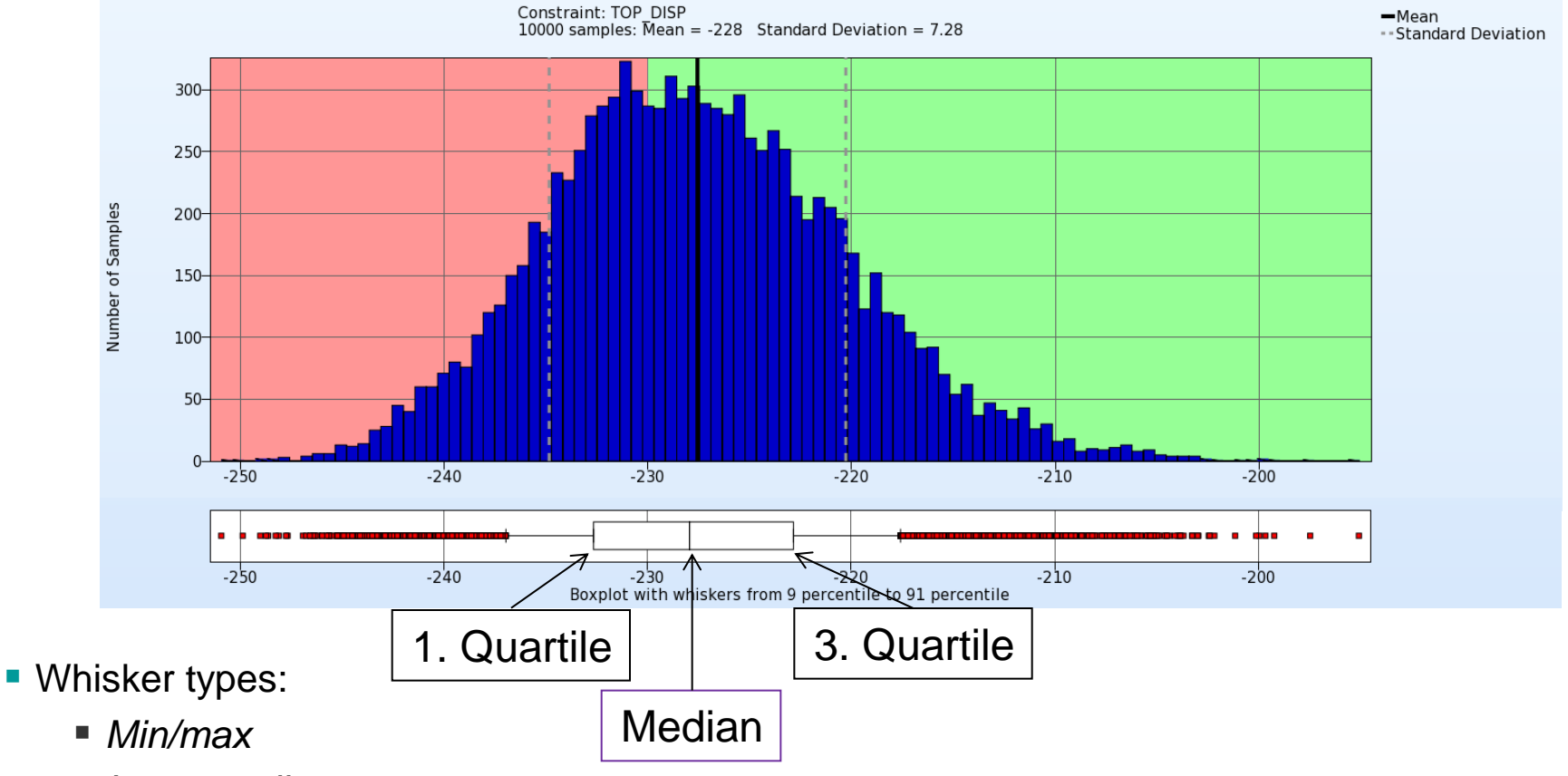

- *Interquartile range*
- *Standard Deviation*
- *9%/91%*

#### **Other Features**

- Matlab interface
	- *Recognizes and substitutes design variables in Matlab input*
- **Encryption** 
	- *Encrypt LS-OPT input file*
- Metamodel import
	- *Import and apply to optimization or Monte Carlo analysis. Currently used in tolerance optimization.*
- **Parallel extraction repair**
- **Parallel mode tracking**
- **Improvement of efficiency of curve mapping**
- Additional feature to GenEx for extraction of history data
- **Response file option**
- **GUI support for Abnormal Termination options**
- Image of flow chart can be saved

#### **Current and Future Development**

- Classification (Basudhar)
	- *Decision surfaces for instability in design*
	- *Multi-objective optimization*
	- *Material design optimization*
- Tables
	- *Integration of tables, plots and simulations*
	- *Filters, statistics, highlighting, sorting, categories, visualization*
- **Digital Imaging Correlation** 
	- *Material calibration using DIC spatial/temporal test results*
- Integrated Computational Materials Engineering
	- *Multi-scale Material Modeling and Identification*
	- *Integration of material design into structural design*
- Reliability
	- 27 Infotag ANSA/LS-OPT/META, Stuttgart, 29.2.2016 *Accuracy: small probabilities. Sequential Adaptive Reliability Analysis*

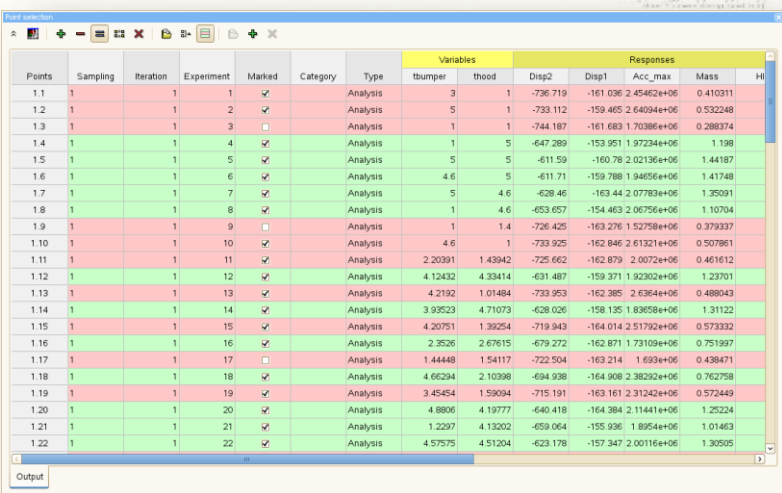